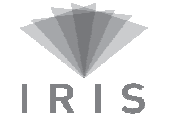

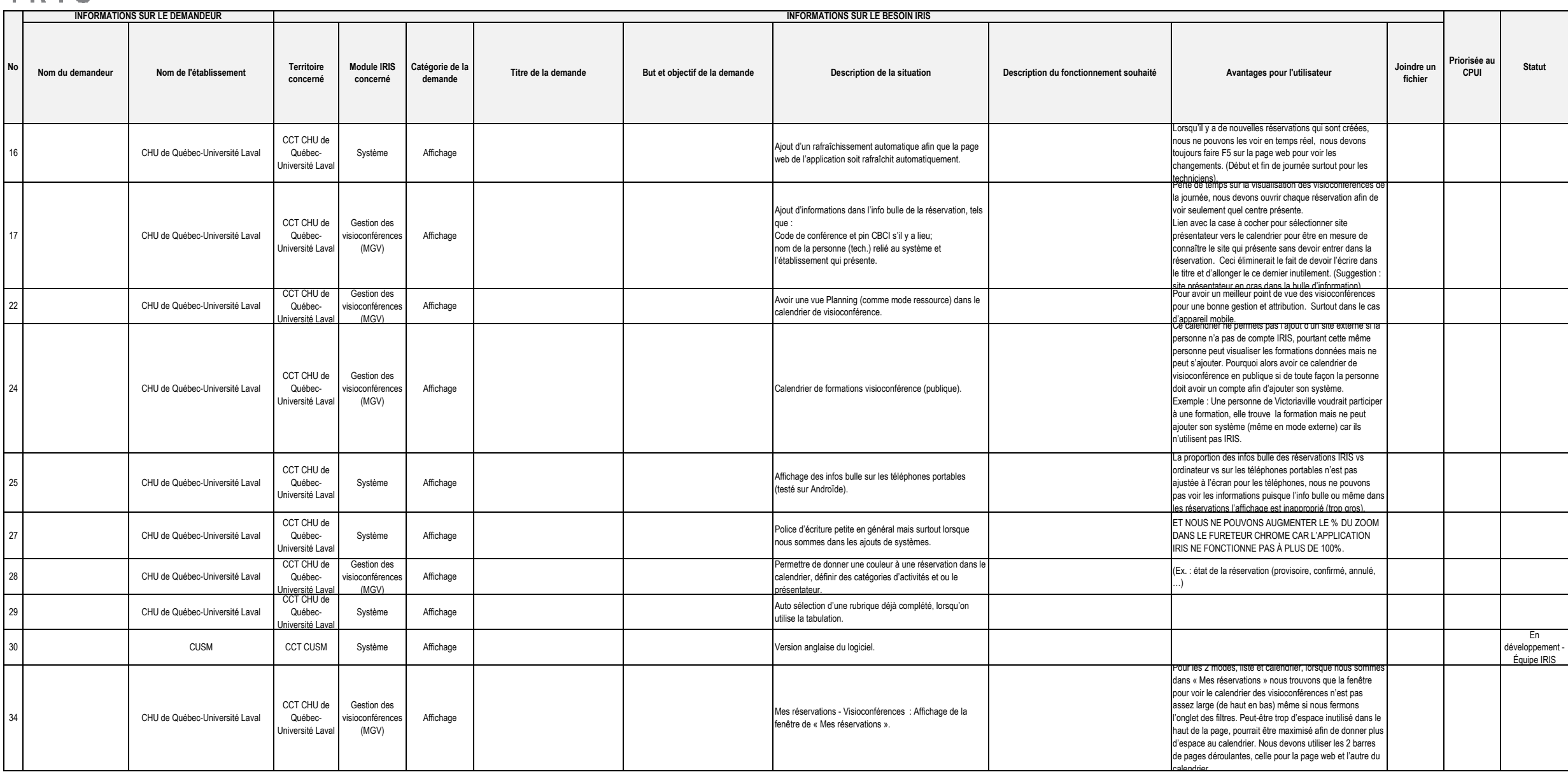

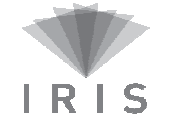

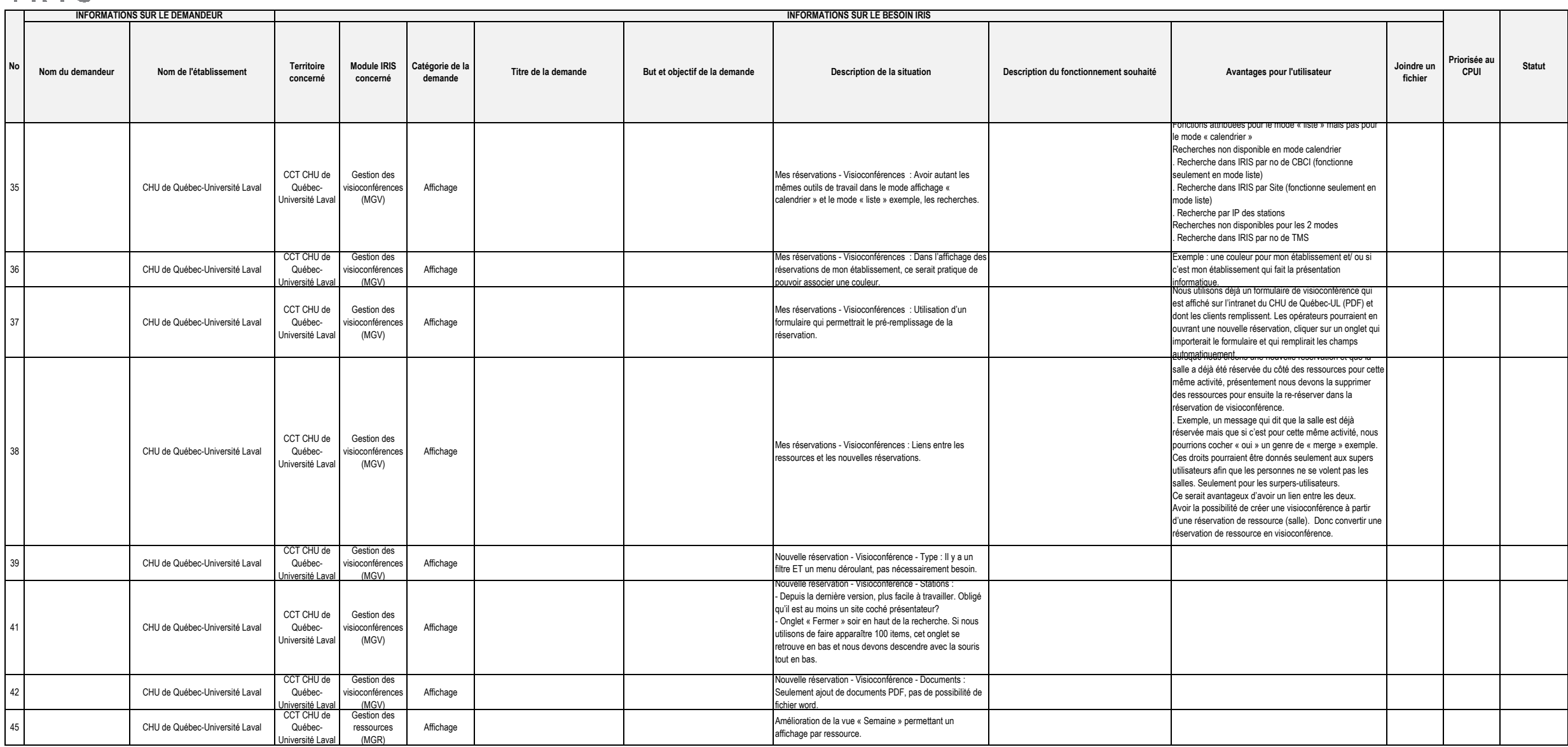

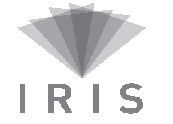

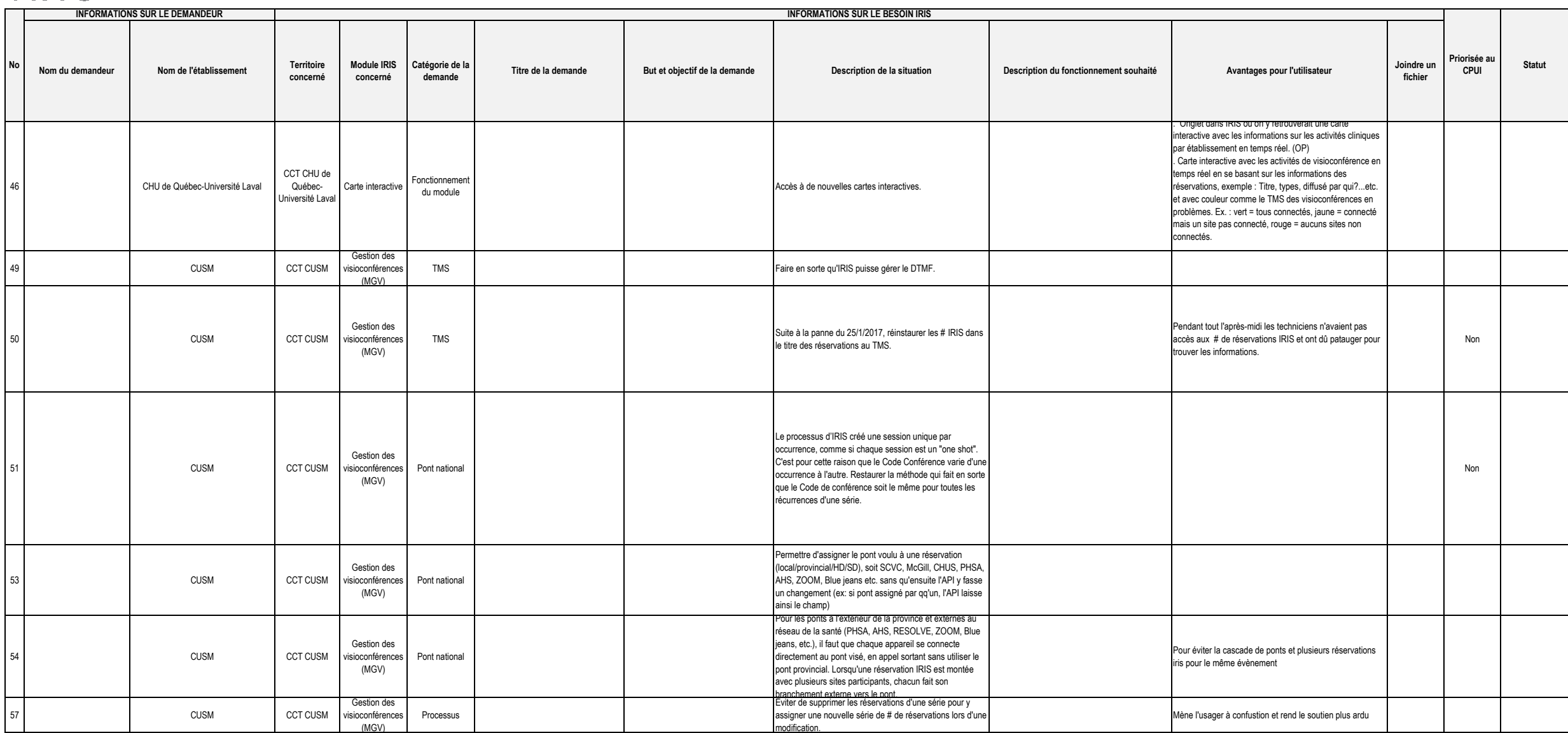

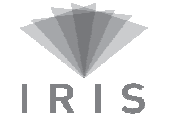

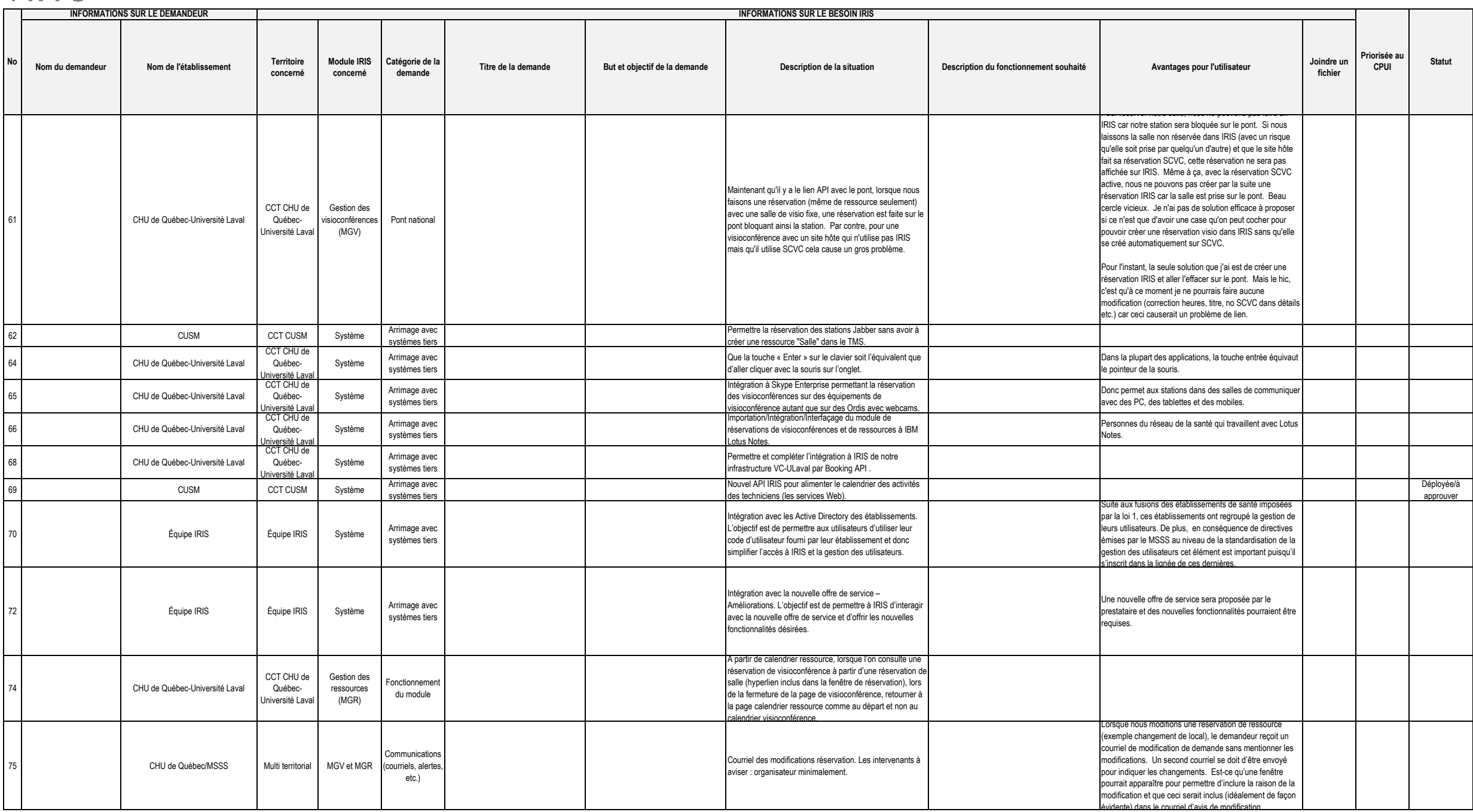

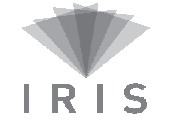

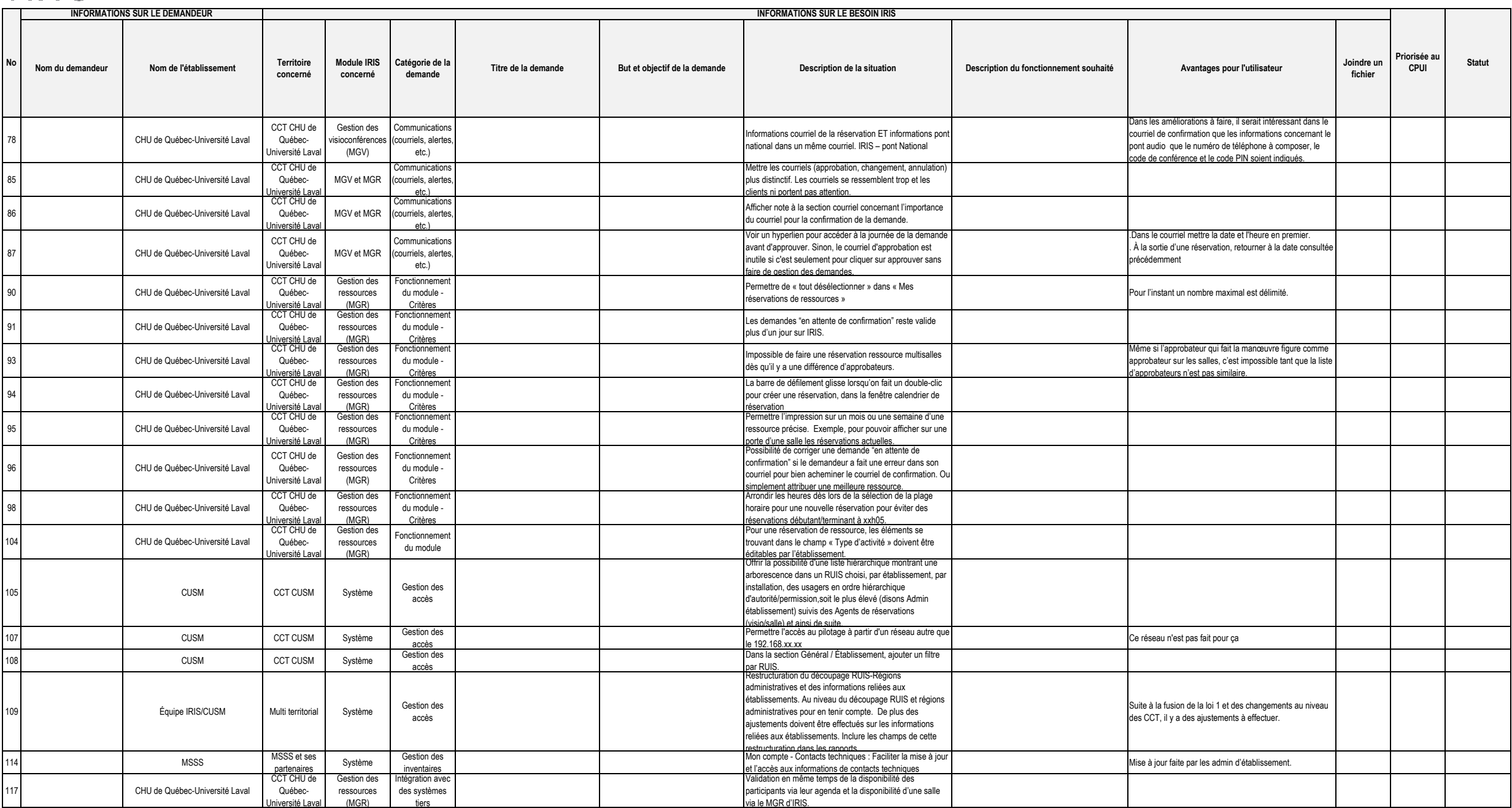

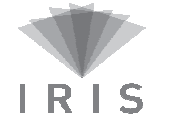

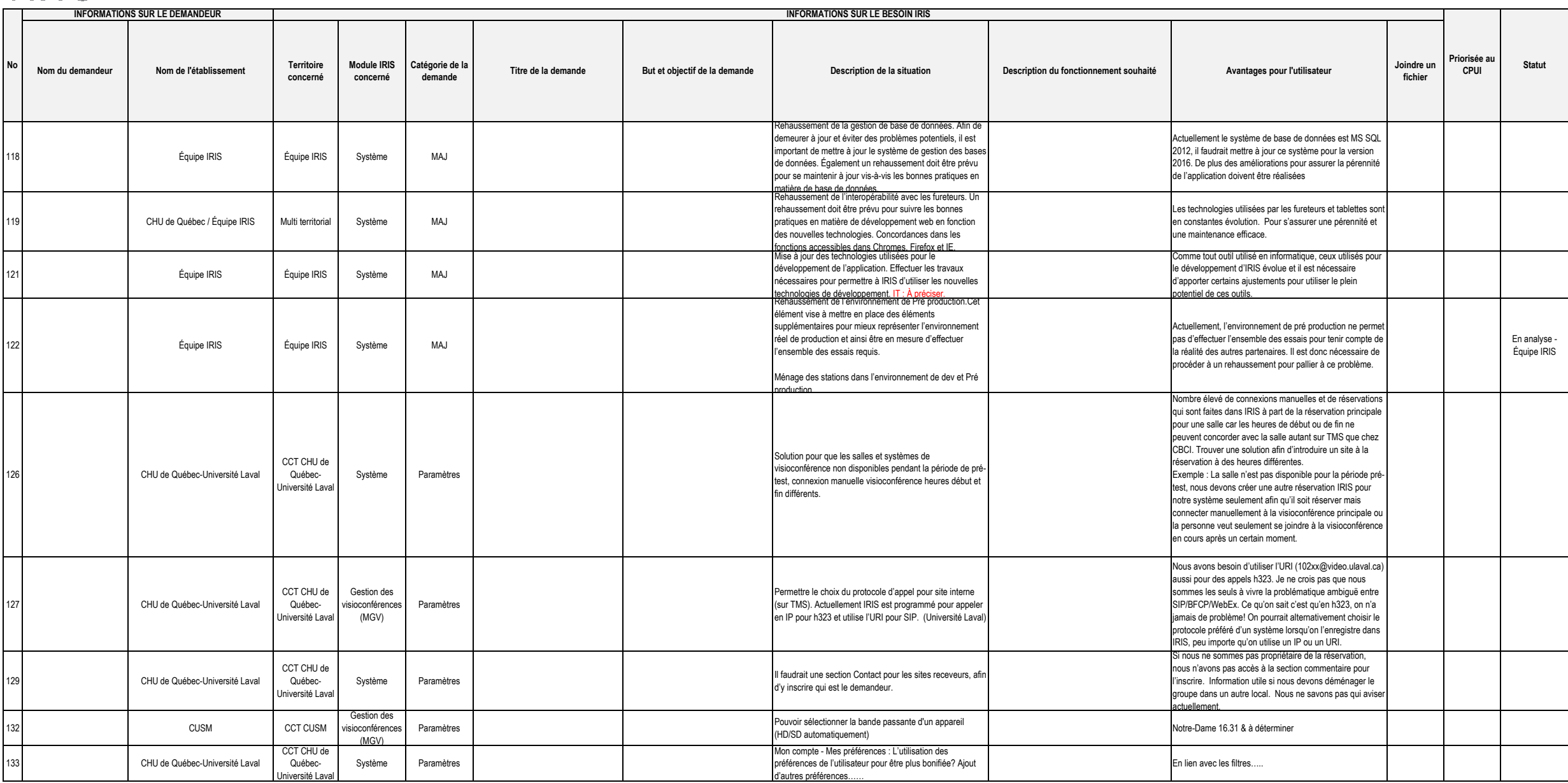

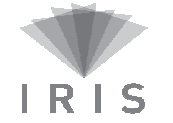

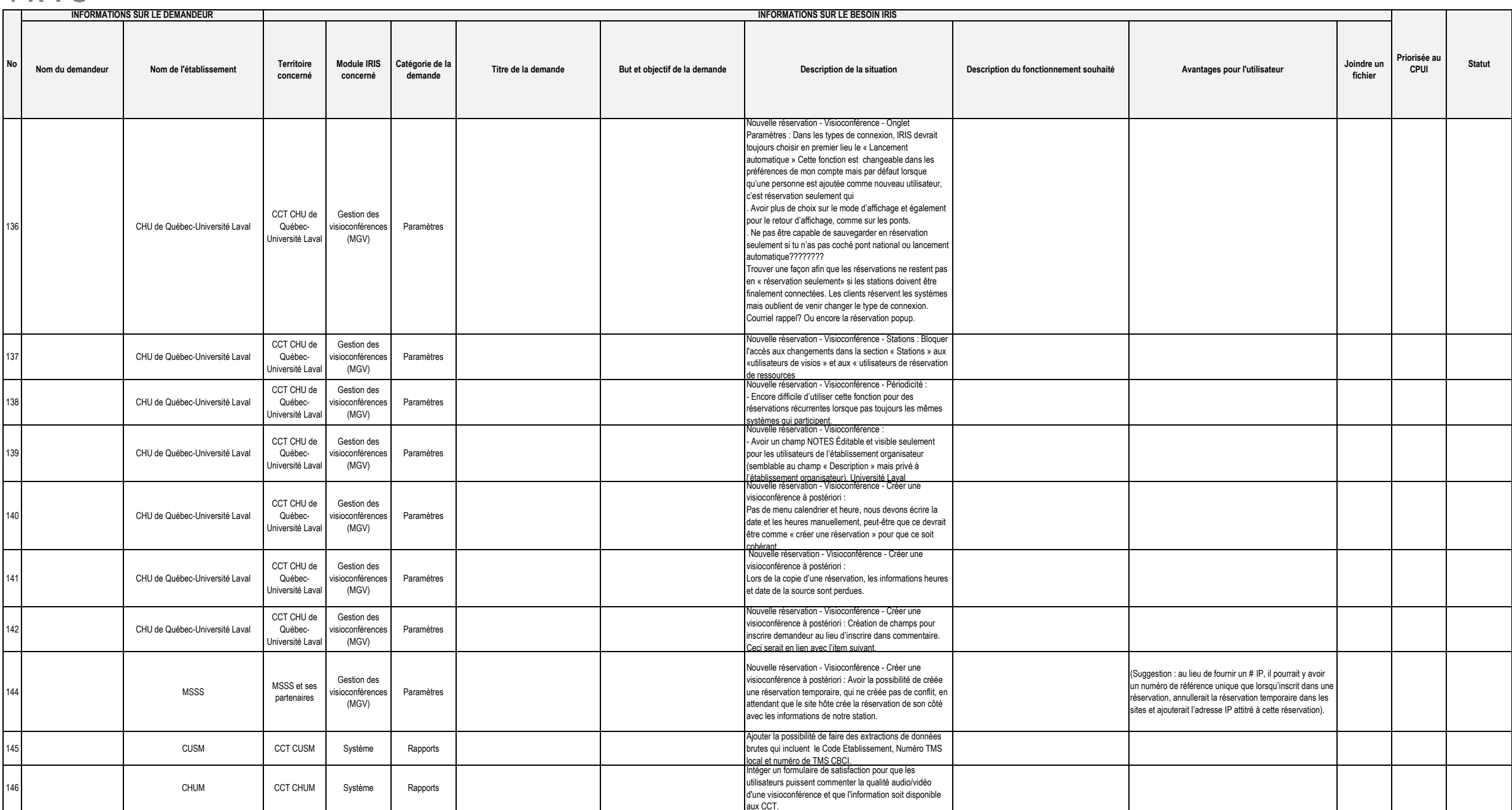

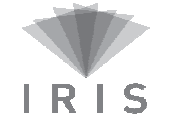

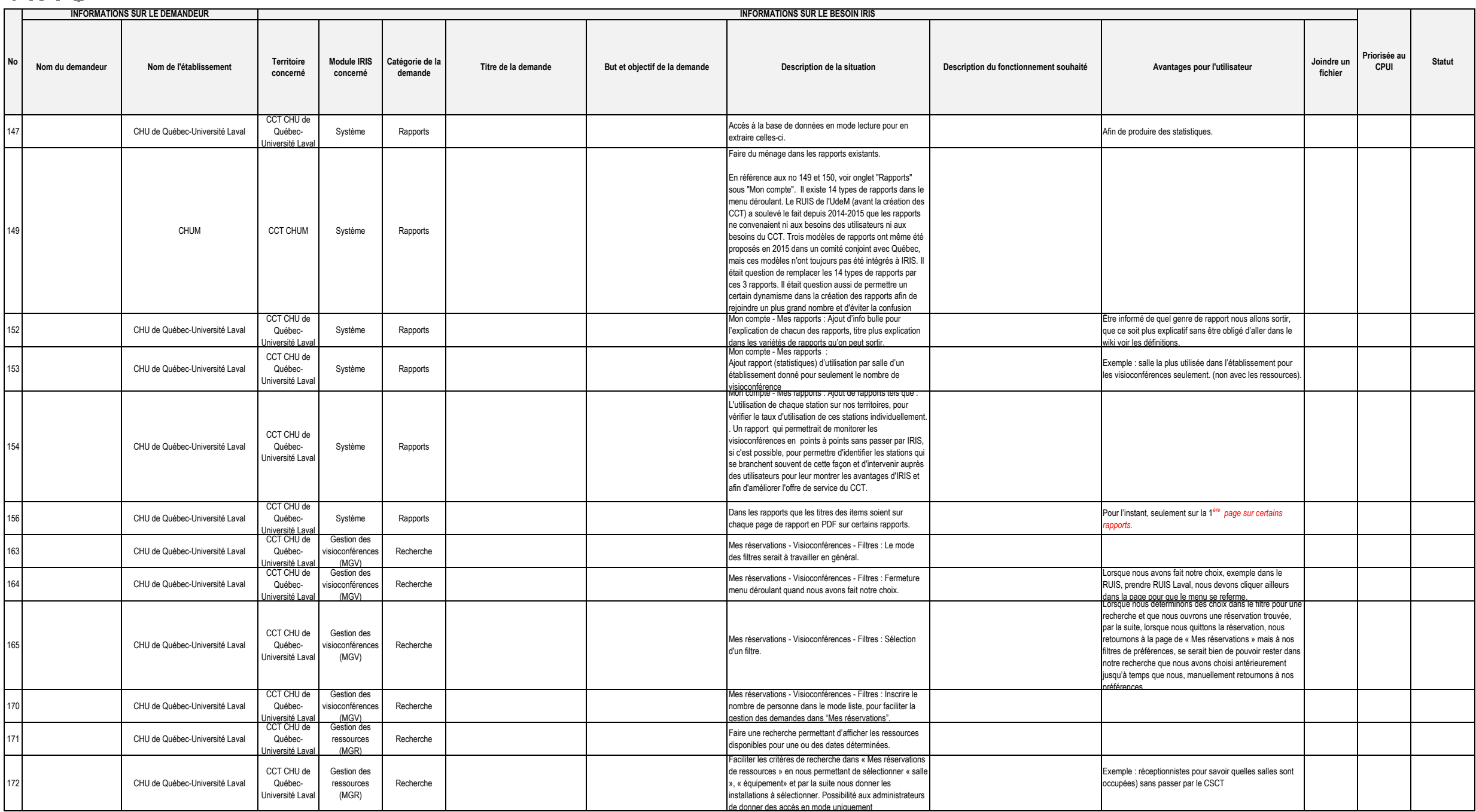

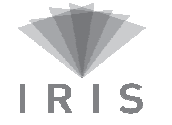

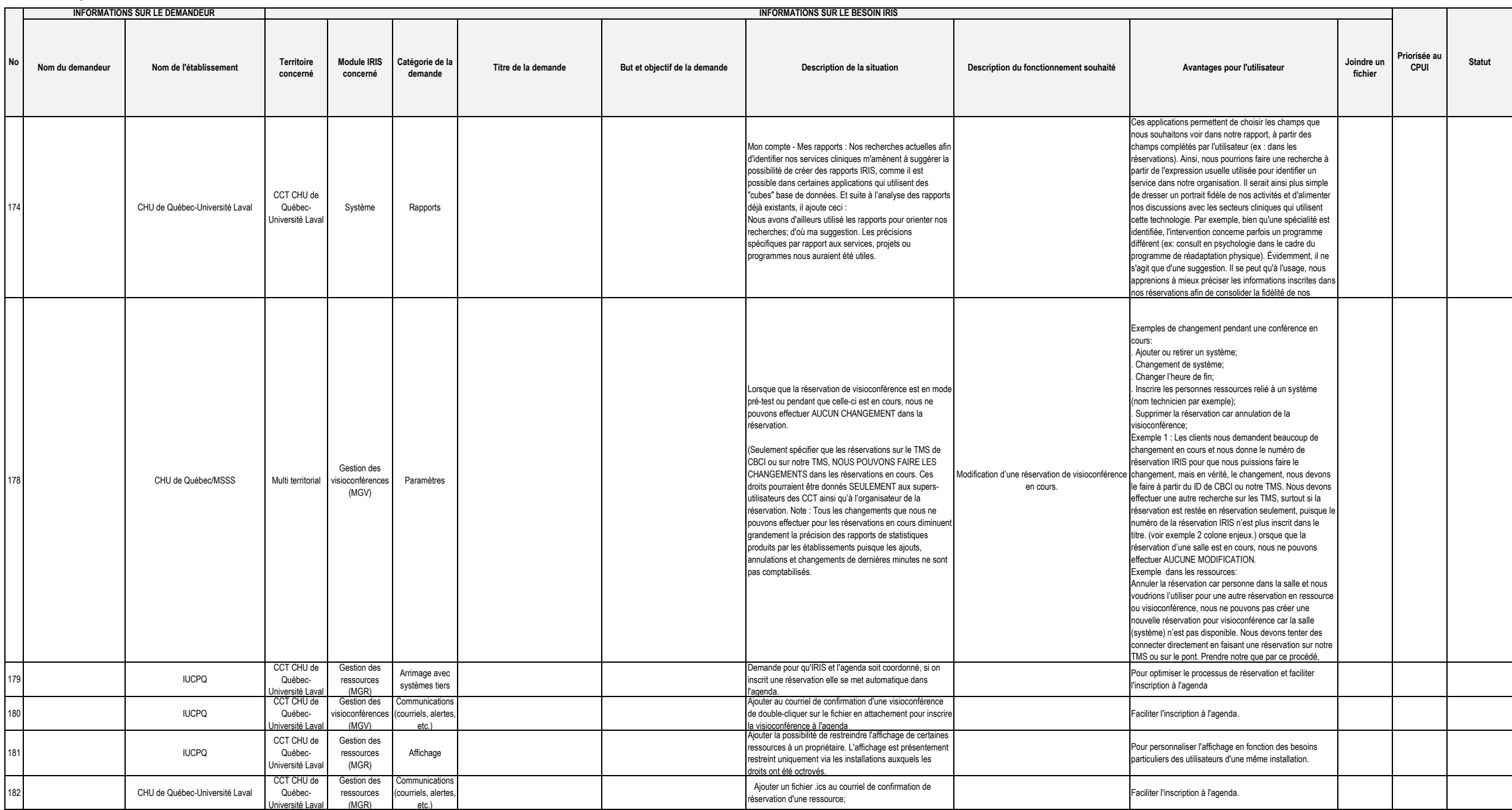

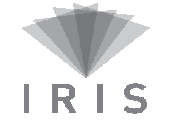

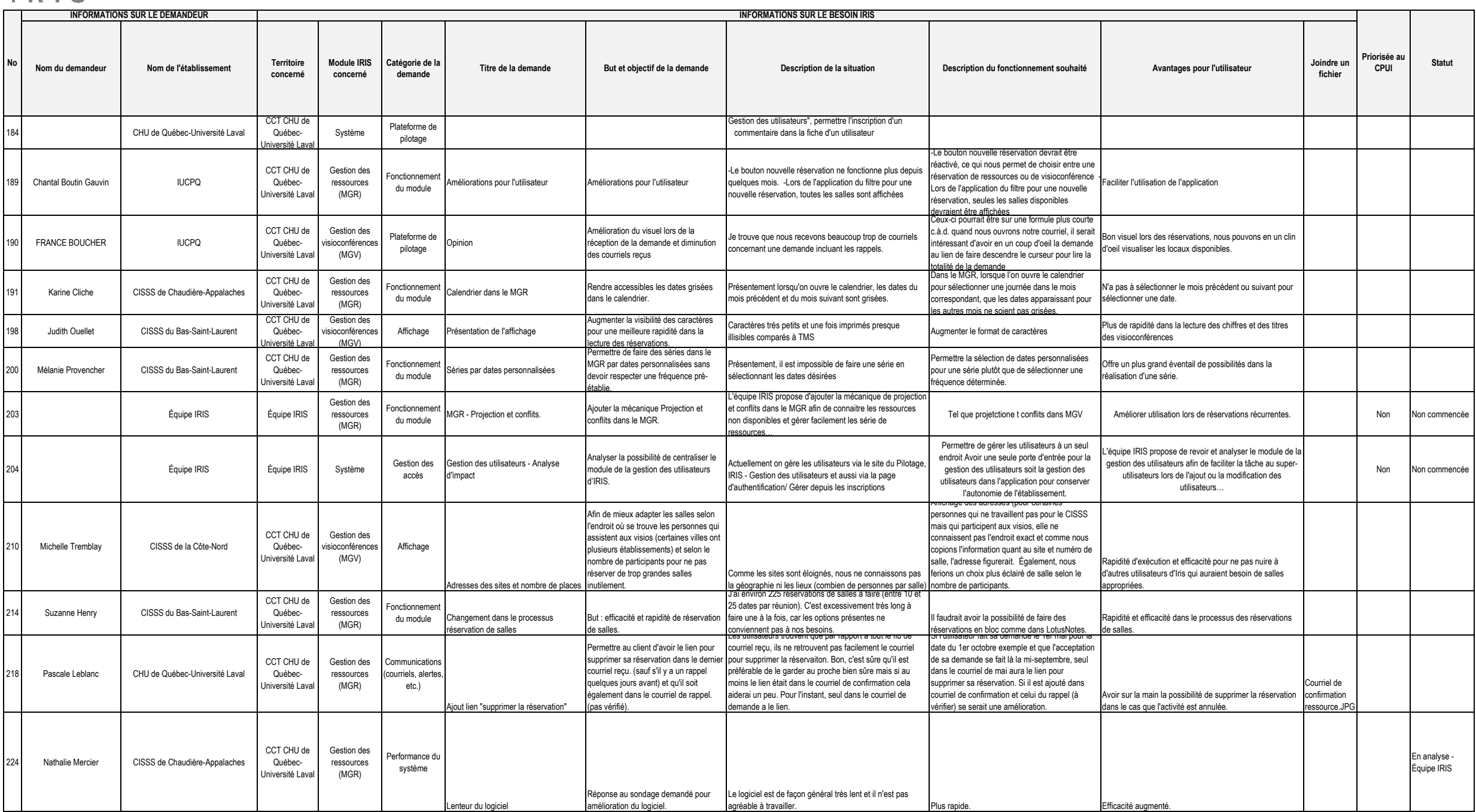

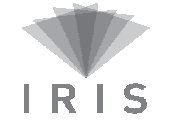

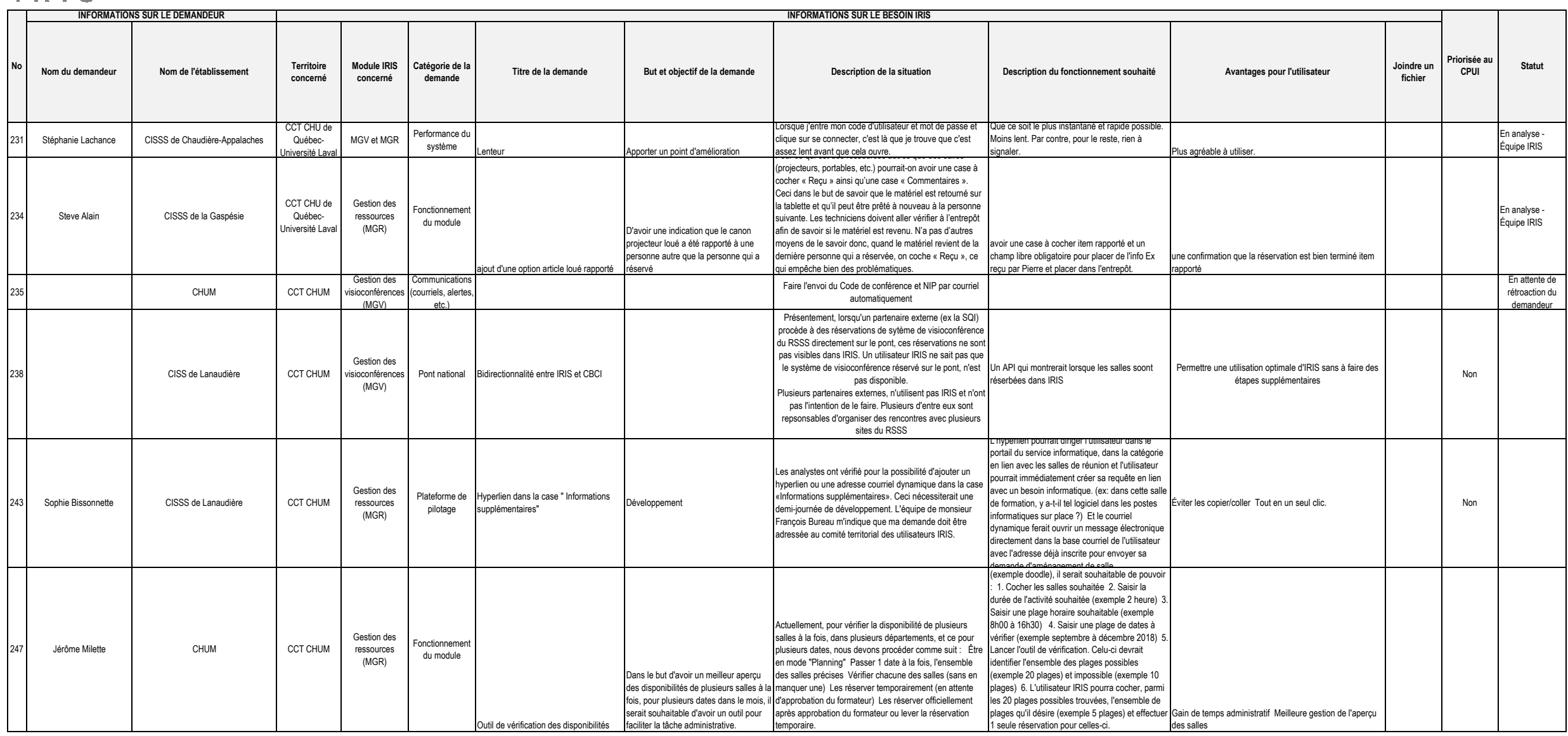

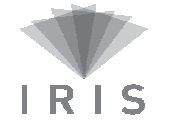

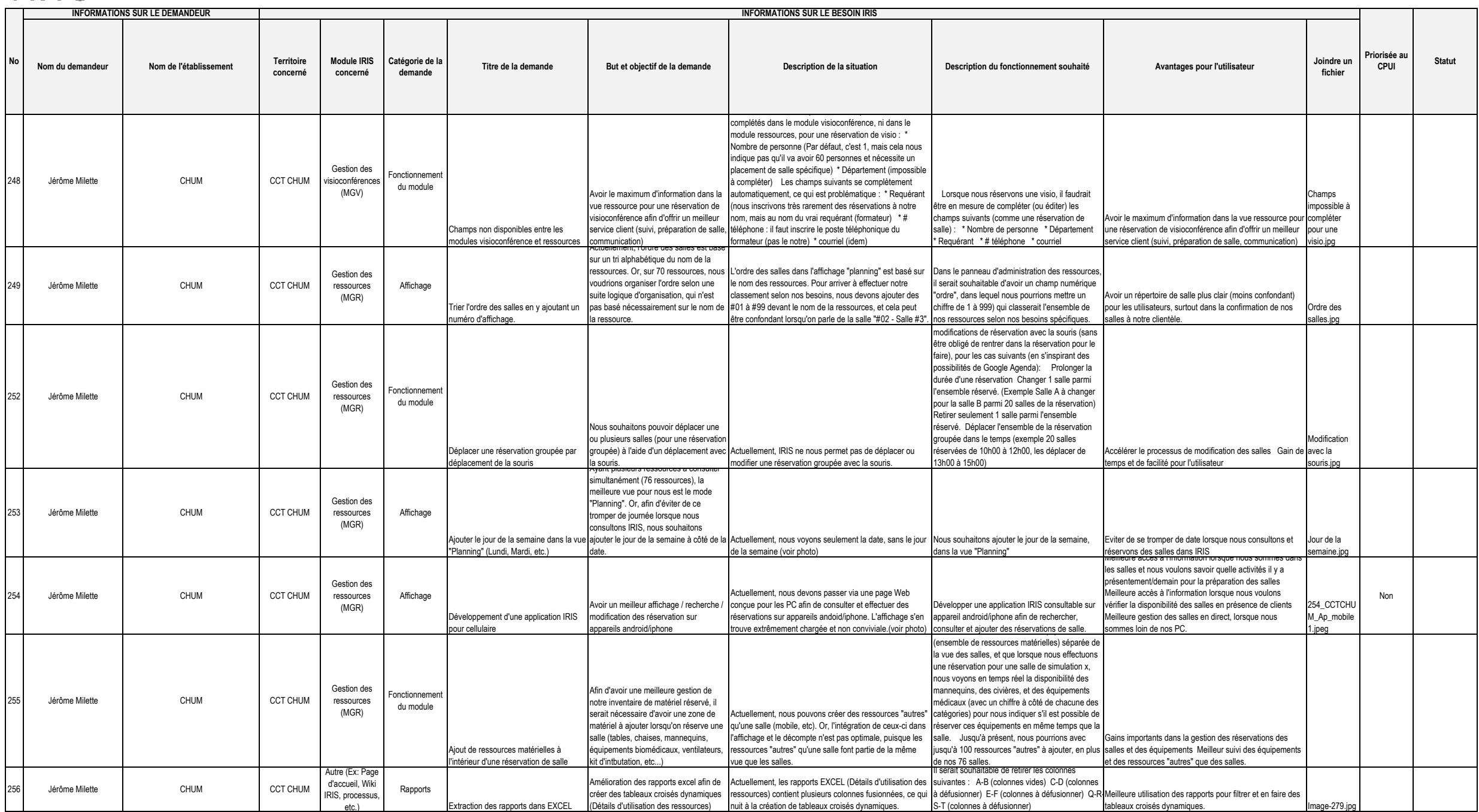

![](_page_12_Picture_0.jpeg)

![](_page_12_Picture_563.jpeg)

![](_page_13_Picture_0.jpeg)

![](_page_13_Picture_535.jpeg)

![](_page_14_Picture_0.jpeg)

![](_page_14_Picture_563.jpeg)

![](_page_15_Picture_0.jpeg)

![](_page_15_Picture_306.jpeg)